## Open the Avatar Configuration in Unity

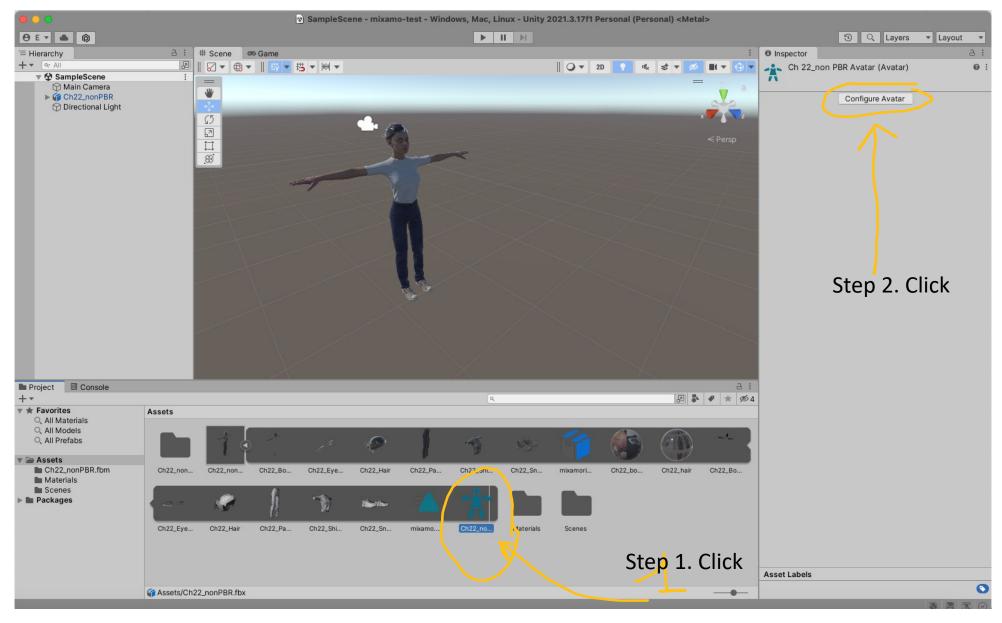

## Open the Avatar Configuration in Unity

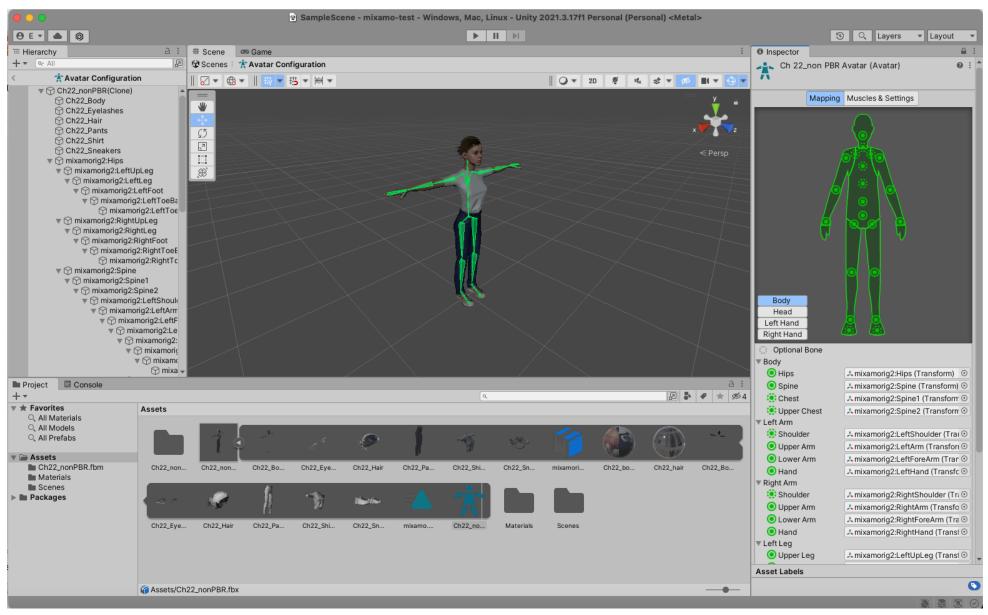

## Unity – Nuitrack bones mapping

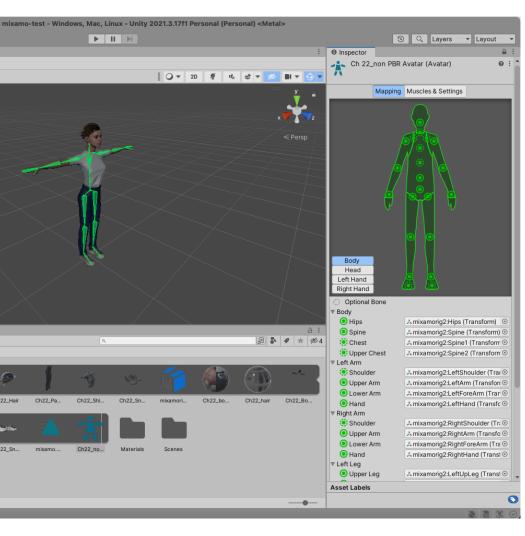

JOINT HEAD ..... ..... JOINT NECK JOINT LEFT SHOULDER ..... ...... JOINT LEFT AND RIGHT COLLAR ..... JOINT RIGHT SHOULDER JOINT LEFT ELBOW ..... 左ひじ ...... JOINT RIGHT ELBOW 右ひじ JOINT TORSO JOINT LEFT WRIST ..... ...... JOINT RIGHT WRIST JOINT LEFT HAND ..... ...... JOINT RIGHT HAND JOINT LEFT HIP ..... ..... JOINT RIGHT HIP ...... JOINT RIGHT KNEE JOINT LEFT KNEE ..... ...... JOINT RIGHT ANKLE JOINT LEFT ANKLE .....

Unity visualizer of rig structure and bones' name

Nuitrack name of bones and their location